# 情報共有システム (ASP) の記入ルール (案) 【業務編】

第1版 令和3年

北 海 道 開 発 局

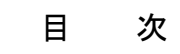

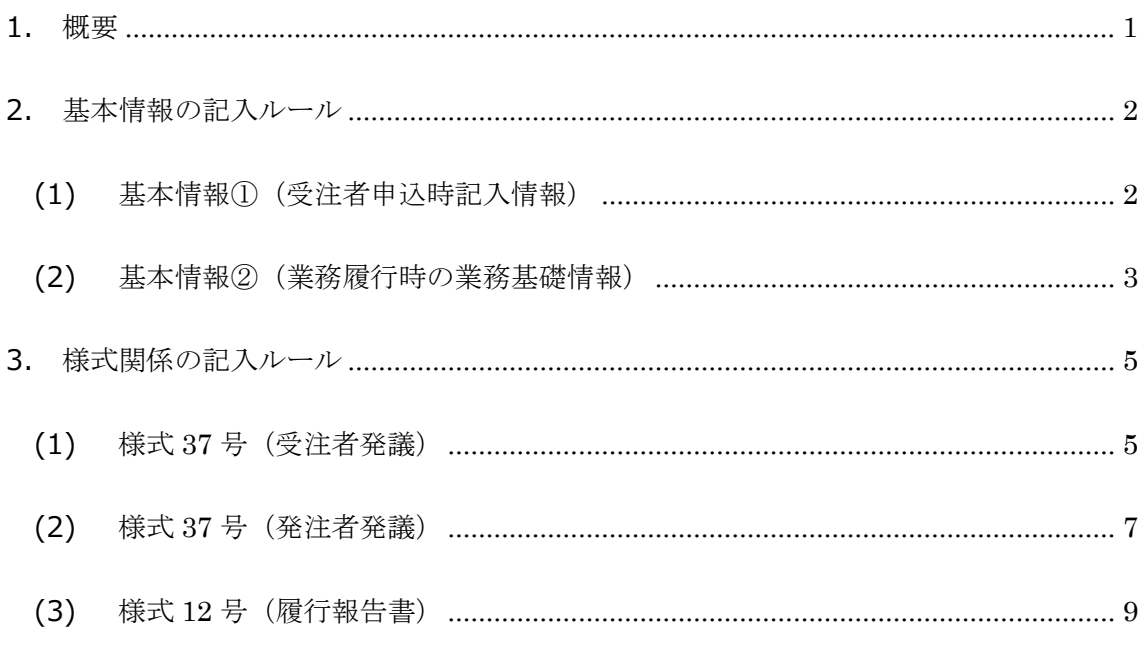

#### 1. 概要

業務の情報共有システム (ASP)において、記入者により記入回答が異なるため統一した運用ルー ル(案)を ASP 入力のフェーズと様式ごとに作成した。

対象とした基本情報と様式は下記の通りである。

#### 基本情報

- 基本情報①(受注者申し込み時記入情報)
- 基本情報②(業務履行時の業務基礎情報)
- 様式
	- 様式 37 号(受注者発議)
	- 様式 37 号(発注者発議)
	- 様式 12 号(履行報告書)

# 2. 基本情報の記入ルール

### (1) 基本情報①(受注者申込時記入情報)

受注者申込時の記入ルールは下記の通りとする。

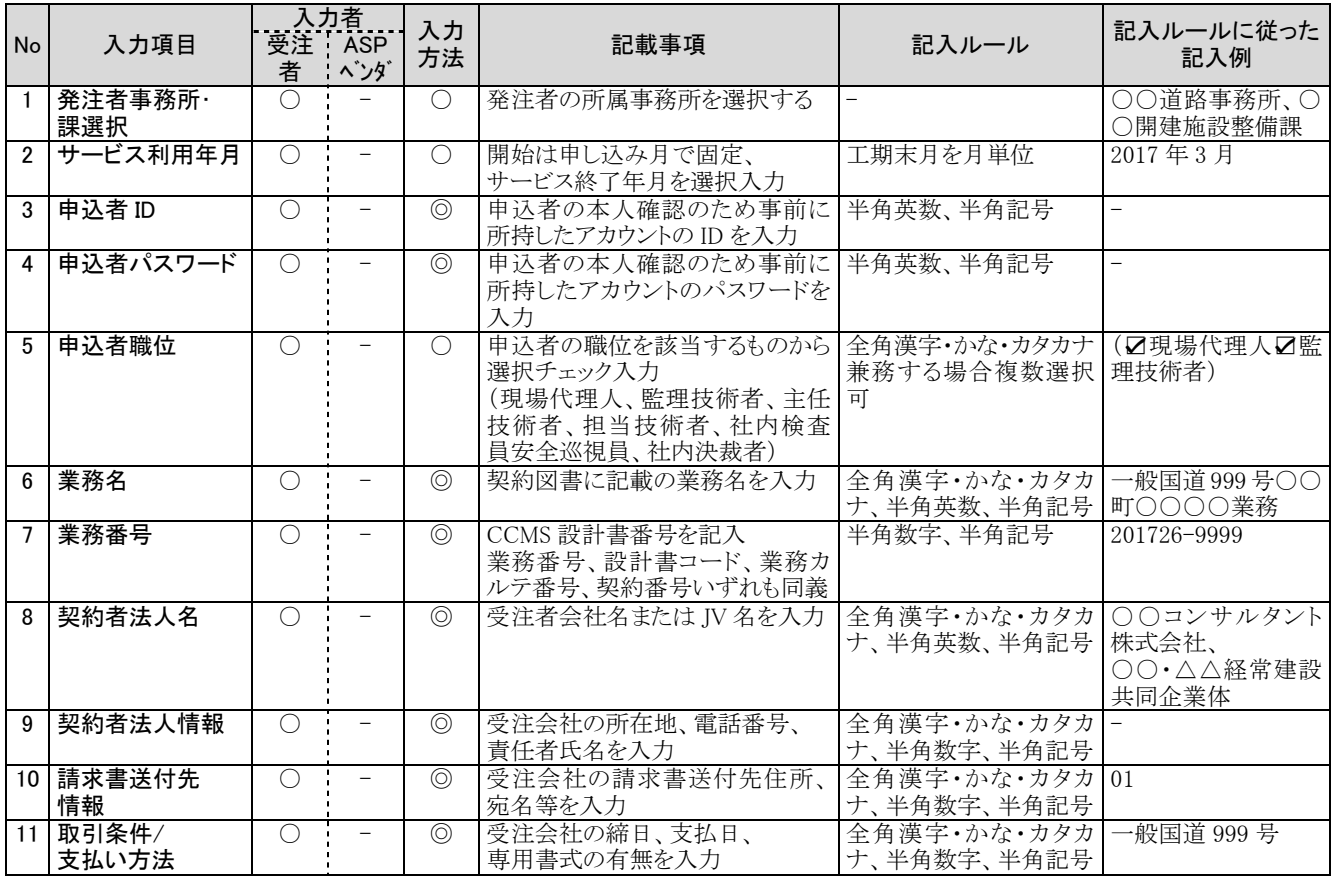

◎:文字入力

○:プルダウン(選択)、カレンダー入力

# (2) 基本情報②(業務履行時の業務基礎情報)

業務履行時の業務基礎情報の記入ルールは下記の通りとする。

 $(1/2)$ 

| <b>No</b>       | 入力項目             | 受注:発注<br>者            | 入力者<br>者                 | 入力<br>方法                 | 記載事項                                                                                                    | 記入ルール                                  | 記入ルールに従った<br>記入例 |
|-----------------|------------------|-----------------------|--------------------------|--------------------------|----------------------------------------------------------------------------------------------------|----------------------------------------|------------------|
| $\mathbf{1}$    | 業務実績システム<br>登録番号 | $\bigcap$             | $\equiv$                 | $\odot \wedge$           | TECRIS センターが発行する受領 半角数字<br>書に記載される番号を記入する                                                                                 |                                        | 4012345678       |
| $\mathfrak{p}$  | 設計書コード           | $\overline{\bigcirc}$ |                          | $\odot\Box$              | 地方整備局単位で設定している<br>CCMS 設計書番号を記入する。<br>ASP 契約申込時に契約主体となる<br>受注者が入力した申し込み情報<br>のうち、業務番号が自動で反映さ<br>れる                        | 半角数字8桁~16桁                             | 2017299999       |
| 3               | 業務名称             | $\bigcirc$            |                          | $\odot\Box$              | 契約図書に記載されている正式の 全角漢字・かな・カタカ 一般国道 999号○○<br>業務名称を記入する。但し、ASP ナ、半角数字<br>契約申込時に契約主体となる受<br>注者が入力した申し込み情報のう<br>ち、業務名が自動で反映される |                                        | 町〇〇〇〇業務          |
| $4 \mid$        | 住所コード            | $\bigcirc$            |                          | $\circledcirc \triangle$ | 該当地域の住所コードを記入する                                                                                                    | 半角数字                                   | 01607            |
| $5^{\circ}$     | 住所               | $\bigcap$             |                          | $\circledcirc \triangle$ | 該当地域の住所を記入する                                                                                                    | 全角漢字・かな・カタカ 北海道浦河郡浦河<br>ナ、半角数字         | 町                |
| 6               | 履行期間-着手          | $\overline{\bigcirc}$ | $\qquad \qquad -$        | $\odot$<br>Δ             | 工期の開始日の年月日を記入す<br>$\lesssim$                                                                                              | CCYY-MM-DD 方式で 2017-03-17<br>半角数字、半角記号 |                  |
| $\overline{7}$  | 履行期間-完了          | $\overline{\bigcirc}$ | $\overline{\phantom{m}}$ | $\odot$<br>Δ             | 工期の終了日の年月日を記入す<br>ろ                                                                                                    | CCYY-MM-DD 方式で 2018-02-14<br>半角数字、半角記号 |                  |
| 8               | 測地系              | $\overline{\bigcirc}$ | $\qquad \qquad -$        | $\bigcirc \wedge$        | 日本測地系、世界測地系(日本測 半角数字<br>地系 2000)の区分コードを記入す<br>る                                                                           |                                        | 01               |
| 9               | 対象水系路線<br>コード    | $\bigcirc$            | $\equiv$                 | $\circledcirc$           | TECRIS の業務対象水系・路線等<br>コードを記入する                                                                                            | 半角数字、半角記号                              | 1234567890       |
| 10 <sub>1</sub> | 対象水系路線名          | $\overline{\bigcirc}$ | $\equiv$                 | $\odot \wedge$           | TECRIS の路線・水系名等に従っ<br>て記入する                                                                                               | 全角漢字・かな・カタカ<br>ナ、半角数字、半角記号             | 一般国道 999号        |
|                 | 11 現道-旧道区分       | $\overline{\bigcirc}$ | $\qquad \qquad -$        | $\bigcirc \wedge$        | 「現道:1」、「旧道:2」、「新道:3」、<br>「未調査:01のいずれかを記入す<br>$\zeta$                                                                      | 半角数字                                   | 1                |
|                 | 12 対象河川コード       | $\bigcirc$            |                          | $\circledcirc$           | 「河川コード仕様書」に準拠し発注 半角数字、半角記号<br>者が指示する河川コードを記入す<br>$\zeta$                                                                  |                                        | 8606040001       |
|                 | 13 左右岸上下線<br>コード | $\bigcirc$            |                          | $\circledcirc$           | 河川の左岸・右岸の別または道路  半角数字、半角記号<br>の上下線の別を示す左右岸上下<br>線コードを記入する                                                                 |                                        | 10               |

◎:文字入力

○:プルダウン(選択)、カレンダー入力

△: TECRISデータ (xml) 読み込み

□:申し込み時の情報を自動反映

 $(2/2)$ 

| No | 入力項目             | 者          | 入力者<br>受注 発注<br>者        | 入力<br>方法                 | 記載事項                                                            | 記入ルール                               | 記入ルールに従った<br>記入例                                 |
|----|------------------|------------|--------------------------|--------------------------|-----------------------------------------------------------------|-------------------------------------|--------------------------------------------------|
|    | 14 起点側側点-n       | $\bigcirc$ | $\equiv$                 | $\circledcirc$           | 起点側側点-nを記入する                                                    | n を4 桁半角数字                          | 0015                                             |
|    | 15 起点側側点-m       | ∩          | -                        | $\circledcirc$           | 起点側側点-mを記入する                                                    | m を3桁半角数字                           | 008                                              |
|    | 16 終点側側点-n       | ∩          | $\equiv$                 | $\circledcirc$           | 終点側側点-nを記入する                                                    | n を4 桁半角数字                          | 0018                                             |
|    | 17 終点側側点-m       | ∩          | $\overline{\phantom{0}}$ | ⊚                        | 終点側側点-mを記入する                                                    | m を3 桁半角数字                          | 031                                              |
|    | 18 起点側距離標-n      | $\bigcap$  | $\bar{ }$                | ⊚                        | 起点側距離標-nを記入する                                                   | n を3 桁半角数字                          | 045                                              |
|    | 19 起点側距離標-m      | $\bigcirc$ | $\qquad \qquad -$        | ⊚                        | 起点側距離標-mを記入する                                                   | m を3桁半角数字                           | 036                                              |
|    | 20 終点側距離標-n      | ◯          |                          | ⊚                        | 終点側距離標-nを記入する                                                   | n を3 桁半角数字                          | 037                                              |
| 21 | │終点側距離標-m        | O          | $\equiv$                 | ⊚                        | 終点側距離標-mを記入する                                                   | mを3桁半角数字                            | 067                                              |
|    | 22 西側境界座標経<br>度  | $\bigcirc$ |                          | $\circledcirc$           | 対象領域の最西端の外側境界の<br>経度を記入する                                       | 半角数字                                | 1383730                                          |
|    | 23 東側境界座標経<br>度  | O          | $\qquad \qquad -$        | ⊚                        | 対象領域の最東端の外側境界の<br>経度を記入する                                       | 半角数字                                | 1384500                                          |
|    | 24 北側境界座標経<br>度  | $\bigcirc$ | $\overline{\phantom{0}}$ | $\circledcirc$           | 対象領域の最北端の外側境界の<br>経度を記入する                                       | 半角数字                                | 0352500                                          |
| 25 | 南側境界座標経<br>度     | $\bigcirc$ | $\overline{\phantom{0}}$ | $\circledcirc$           | 対象領域の最南端の外側境界の<br>経度を記入する                                       | 半角数字                                | 0352500                                          |
|    | 26 施設名称          | $\bigcirc$ | $\equiv$                 | $\circledcirc$           | 施設名称を記入する                                                       | 全角漢字・かな・カタカ○○トンネル、○○<br>ナ、半角数字、半角記号 | 橋                                                |
|    | 27 発注者機関事務<br>所名 | $\bigcirc$ | $\qquad \qquad -$        | ⊚∆                       | 発注者の官庁名、団体名、局名、<br>支社名等を記入する                                    | 全角漢字・かな・カタカナ                        | 国土交通省北海道<br>開発局、○○開発建<br>設部、〇〇道路事務<br>所          |
|    | 28 発注者機関コード      | $\bigcirc$ | $\qquad \qquad -$        | ⊚∆                       | 発注機関の発注者のコードを記入<br>する                                           | 半角数字                                | 02109103                                         |
|    | 29 受注者名          | $\bigcirc$ | $\equiv$                 | $\odot\Box$              | 受注者名の正式名称を記入する                                                  | 全角漢字・かな・カタカ<br>ナ、半角数字、半角記号          | ○○建設株式会社、<br>○○・△△経常建設<br>共同企業体(代表:〇<br>○建設株式会社) |
|    | 30 受注者コード        | $\bigcirc$ |                          | $\circledcirc \triangle$ | 発注者が定める受注者コードを記<br>入する。国土交通省では各地方<br>整備局で受注者コードを整備して<br>いる      | 半角数字                                | 10012345000                                      |
| 31 | 主な業務の内容          | $\bigcirc$ | $\overline{\phantom{0}}$ | $\triangle$              | 「調査設計:1」、「地質調査:2」、<br>「測量:3」、「その他:4」のいずれ<br>かを記入する              | 半角数字                                | $\mathbf{1}$                                     |
|    | 32 業務分野コード       | $\bigcap$  |                          | ⊚∆                       | 上段に業務分野名称を記入(保存<br>時に業務分野コードへ変換され<br>る)、もしくは下段に業務分野コー<br>ドを記入する | 全角漢字・かな・カタカ○○システム<br>ナ、半角数字、半角記号    |                                                  |
|    | 33 業務キーワード       | O          | $\overline{\phantom{a}}$ | $\circledcirc\triangle$  | 業務キーワード集より選択し記入<br>する                                           | 全角漢字・かな・カタカ○○対策、○○指標<br>ナ、半角数字、半角記号 |                                                  |
|    | 34 業務概要          | O          | $\qquad \qquad -$        | ⊚∆                       | 業務内容を記入する                                                       | 全角漢字・かな・カタカ○○○○を目的に、<br>ナ、半角数字、半角記号 | ○○の作成、○○の<br>検討を実施した。                            |
|    | 35 予備            | $\bigcirc$ |                          | $\circledcirc$           | 特記事項がある場合に記入する                                                  | 全角漢字・かな・カタカ<br>ナ、半角数字、半角記号          |                                                  |

◎:文字入力

○:プルダウン(選択)、カレンダー入力

△: TECRISデータ (xml) 読み込み

□:申し込み時の情報を自動反映

# 3. 様式関係の記入ルール

### (1) 様式 37 号(受注者発議)

業務履行中に作成する様式 37 号(受注者発議)の記入ルールは下記の通りとする。

 $(1/2)$ 

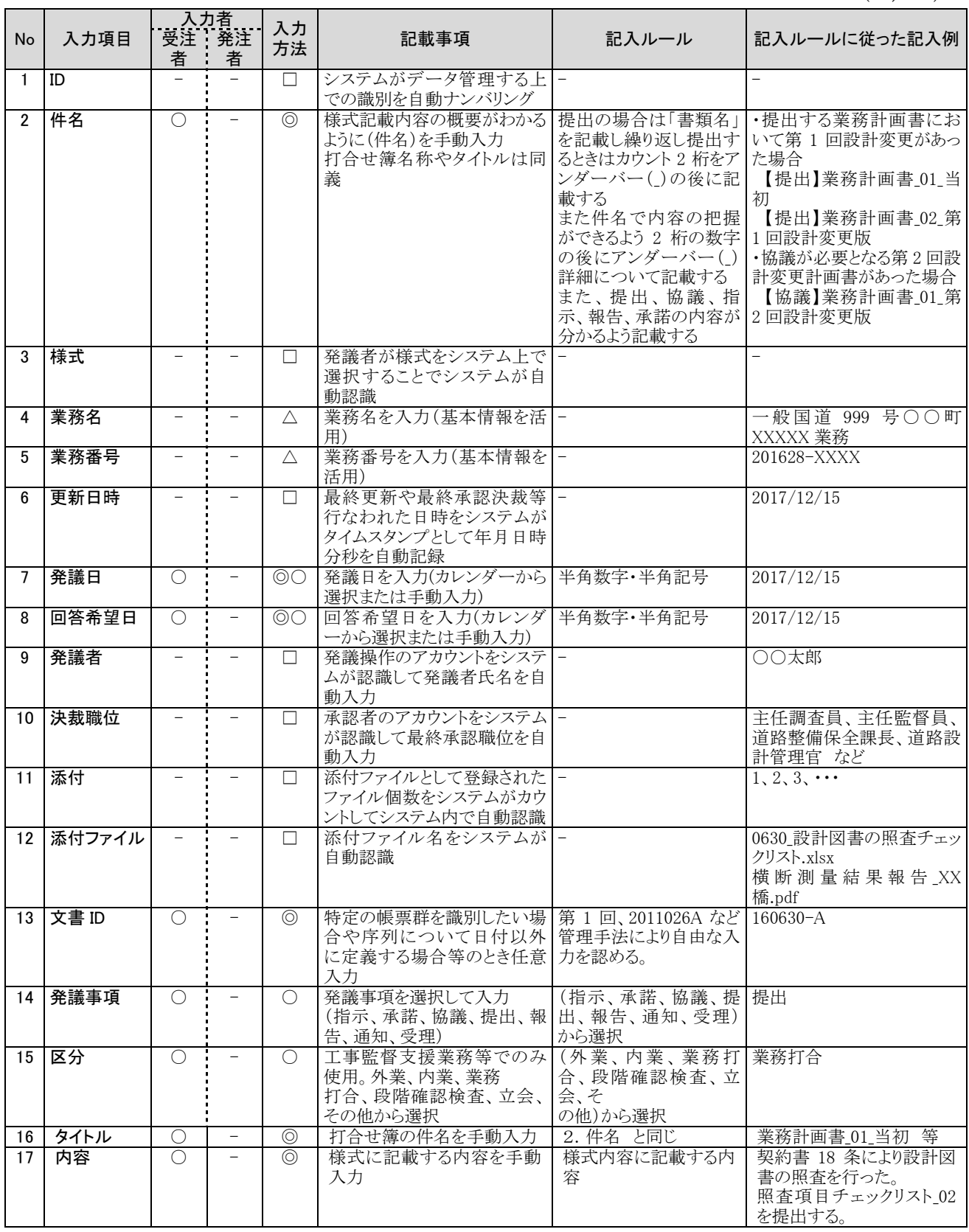

○: ジンジン<br>○: プルダウン (選択)、カレンダー入力 □: 申し込み時の情報を自動反映

 $\textcircled{2}: \textup{X} \textup{A} \textup{A} \textup{B} \textup{B} \textup{C} \textup{C} \textup{C} \textup{C} \textup{D} \textup{D} \textup{D} \textup{D} \textup{E} \textup{D} \textup{D} \textup{D} \textup{D} \textup{D} \textup{D} \textup{D} \textup{D} \textup{D} \textup{D} \textup{D} \textup{D} \textup{D} \textup{D} \textup{D} \textup{D} \textup{D} \textup{D} \textup{D} \textup{D} \textup{D} \$ 

 $(2/2)$ 

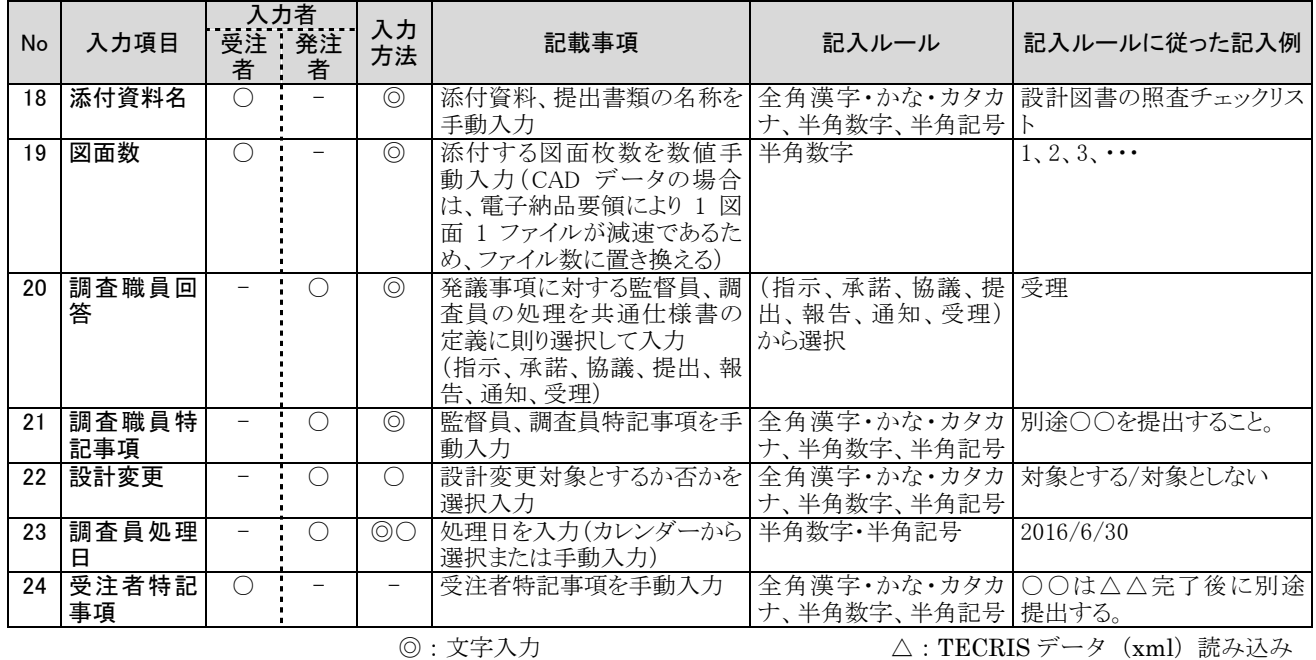

○:プルダウン(選択)、カレンダー入力 □:申し込み時の情報を自動反映

### (2) 様式 37 号(発注者発議)

業務履行中に作成する様式 37 号(発注者発議)の記入ルールは下記の通りとする。

 $(1/2)$ 

| No             | 入力項目      | 入力者<br>受注 発注<br>者        | 者                   | 入力<br>方法       | 記載事項                                                                                   | 記入ルール                                                                                                    | 記入ルールに従った<br>記入例                                                                                                    |
|----------------|-----------|--------------------------|---------------------|----------------|----------------------------------------------------------------------------------------|----------------------------------------------------------------------------------------------------|----------------------------------------------------------------------------------------------------|
| $\mathbf{1}$   | ID        |                          | $\qquad \qquad -$   | $\Box$         | システムがデータ管理する上での<br>識別を自動ナンバリング                                                         | $\equiv$                                                                                                    | $\overline{\phantom{0}}$                                                                                                    |
| $\overline{2}$ | 件名        |                          | $\bigcirc$          | $\circledcirc$ | 様式記載内容の概要がわかるよう<br>に(件名)を手動入力。打合せ簿<br>名称やタイトルは同義                                       | 提出の場合は「書類名」<br>を記載し繰り返し提出す において第1回設計変<br>るときはカウント 2 桁をア<br>ンダーバー()の後に記<br>載する。また件名で内容<br>の把握ができるよう 2 桁<br>の数字の後にアンダー<br>バー(_)詳細について記<br>載する。<br>また、提出、協議、指示、<br>報告、承諾の内容が分<br>かるよう記載する。 | ・提出する業務計画書<br>更があった場合<br>【提出】業務計画書<br>_01_当初<br>【提出】業務計画書<br>02 第1回設計変更版<br>・協議が必要となる第2<br>回設計変更計画書が<br>あった場合<br>【協議】業務計画書<br>01_第2回設計変更版 |
| 3              | 様式        |                          |                     | П              | 発議者が様式をシステム上で選択<br>することでシステムが自動認識                                                      |                                                                                                    |                                                                                                    |
| 4              | 業務名       |                          |                     | Λ              | 業務名を入力(基本情報を活用)                                                                        | $\overline{\phantom{0}}$                                                                                                    | 一般国道 999 号○○<br>町 XXXXX 業務                                                                                                    |
| 5              | 業務番号      |                          | $\overline{a}$      | Δ              | 業務番号を入力(基本情報を活<br>用)                                                                   |                                                                                                    | 201628-XXXX                                                                                                    |
| 6              | 更新日時      |                          |                     | П              | 最終更新や最終承認決裁等行な<br>われた日時をシステムがタイムスタ<br>ンプとして年月日時分秒を自動記<br>録                             |                                                                                                    | 2017/12/15                                                                                                    |
| 7              | 発議日       | $\qquad \qquad -$        | $\bigcirc$          | $\circledcirc$ | 発議日を入力(カレンダーから選 半角数字・半角記号<br>択または手動入力)                                                 |                                                                                                    | 2017/12/15                                                                                                    |
| 8              | 回答希望日     | $\overline{\phantom{0}}$ | $\bigcirc$          | $\circledcirc$ | 回答希望日を入力(カレンダーか 半角数字・半角記号<br>ら選択または手動入力)                                               |                                                                                                    | 2017/12/15                                                                                                    |
| 9              | 発議者       |                          | $\qquad \qquad -$   | $\Box$         | 発議操作のアカウントをシステムが<br>認識して発議者氏名を自動入力                                                     |                                                                                                    | ○○太郎                                                                                                    |
|                | 10 決裁職位   |                          | $\qquad \qquad -$   | П              | 承認者のアカウントをシステムが認<br>識して最終承認職位を自動入力                                                     |                                                                                                    | 主任調查員、主任監<br>督員、道路整備保全<br>課長、道路設計管理<br>官 など                                                                                               |
|                | 11 添付     |                          |                     | п              | 添付ファイルとして登録されたファ -<br>イル個数をシステムがカウントして<br>システム内で自動認識                                   |                                                                                                    | $1, 2, 3, \cdots$                                                                                                    |
|                | 12 添付ファイル |                          |                     | п              | 添付ファイル名をシステムが自動<br>認識                                                                  |                                                                                                    | 0630 設計図書の照査<br>チェックリスト.xlsx<br>横断測量結果報告<br>_XX 橋.pdf                                                                                     |
|                | 13 文書 ID  |                          | $\bigcirc$          | $\circledcirc$ | 特定の帳票群を識別したい場合 第 1回、2011026A など 160630-A<br>や序列について日付以外に定義 管理手法により自由な入<br>する場合等のとき任意入力 | 力を認める。                                                                                                    |                                                                                                    |
| 14             | │ 発議事項    |                          | $\bigcirc$          | ◯              | 発議事項を選択して入力<br>(指示、承諾、協議、提出、報告、<br>通知、受理)                                              | (指示、承諾、協議、提 提出<br>出、報告、通知、受理)<br>から選択                                                                                                    |                                                                                                    |
|                | 15 区分     |                          | $\bigcirc$          | ◯              | 工事監督支援業務等でのみ使<br>用。外業、内業、業務<br>打合、段階確認検査、立会、その<br>他から選択                                | (外業、内業、業務打<br>合、段階確認検査、立<br>会、そ<br>の他)から選択                                                                                                    | 業務打合                                                                                                    |
|                | 16 タイトル   |                          | $\bigcirc$          | $\circledcirc$ | 打合せ簿の件名を手動入力                                                                           | 2. 件名 と同じ                                                                                                    | ○○による確認事項に<br>ついて                                                                                                    |
|                | 17 内容     |                          | $\bigcirc$          | $\circledcirc$ | 様式に記載する内容を手動入力                                                                         | 様式内容に記載する内<br>容                                                                                                    | 契約書 18 条により設<br>計図書の照査を行っ<br>た。<br>照査項目チェックリスト<br>02を提出する。                                                                                |
|                | 18 添付資料名  | $\overline{\phantom{m}}$ | $\circlearrowright$ | $\circledcirc$ | 添付資料、提出書類の名称を手 全角漢字・かな・カタカ<br>動入力                                                      | ナ、半角数字、半角記号                                                                                                    | ○○協議議事録                                                                                                    |

◎:文字入力 △:TECRIS データ(xml)読み込み ○:プルダウン(選択)、カレンダー入力 □:申し込み時の情報を自動反映

 $(2/2)$ 

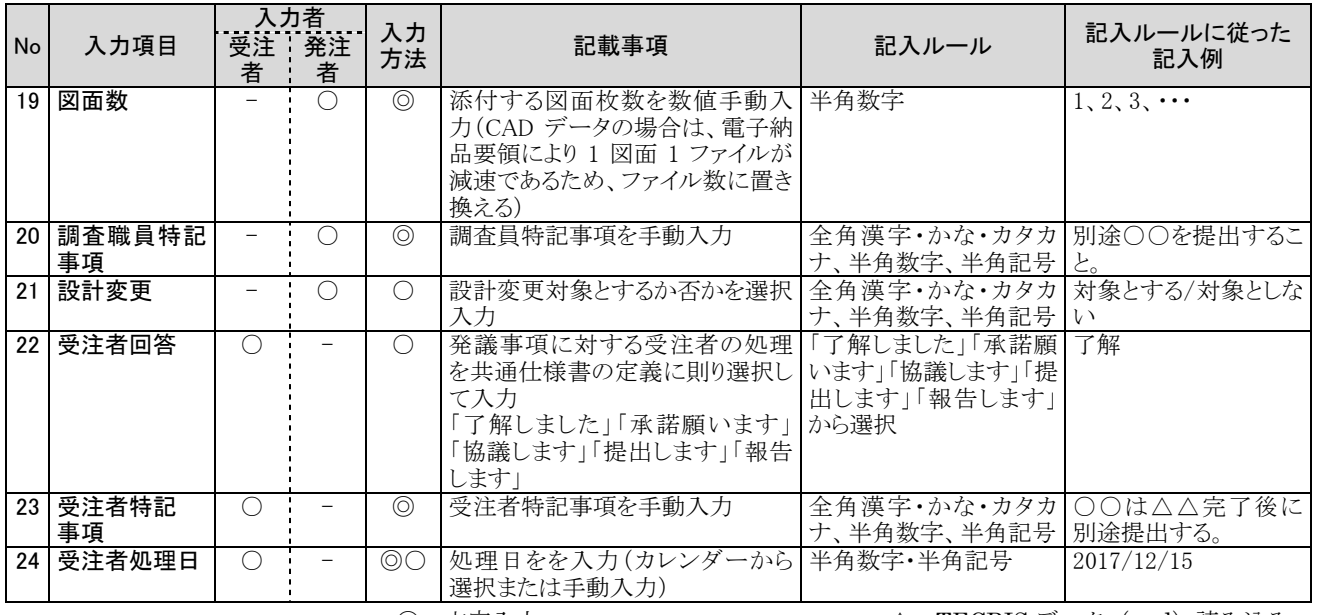

◎:文字入力 △:TECRIS データ(xml)読み込み

○:プルダウン(選択)、カレンダー入力 □:申し込み時の情報を自動反映

## (3) 様式 12 号(履行報告書)

業務履行中に作成する様式 12 号(履行報告書)の記入ルールは下記の通りとする。

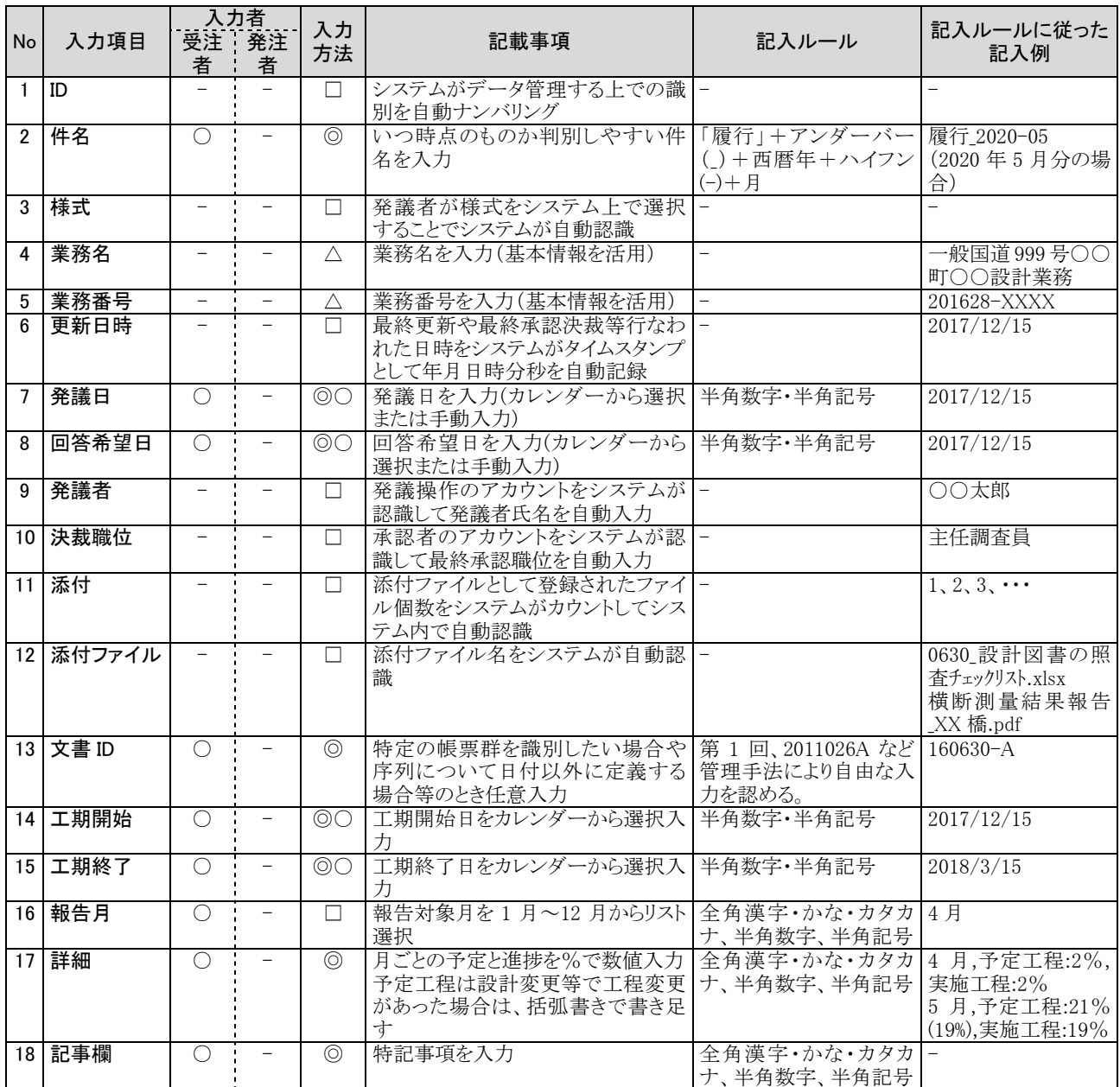